#### BGP und OSPF wie das Internet funktioniert

Christoph Egger

16. April 2016

# Über mich

Debian kFreeBSD, Common Lisp, Stuff Friedrich-Alexander-Universität Erlangen-Nürnberg Verteilte Systeme, Ko-Algebraische (Modal-)Logik, IT-Sicherheit, Algebra / Kategorientheorie, Rechnerarchitektur

Studentenwohnheim Sieglitzhof e. V. Emeritus, Netzwerkteam, da kommen die Beispieladressen her

## <span id="page-2-0"></span>Inhalt

#### [Grundlagen](#page-2-0)

[BGP](#page-12-0)

[OSPF](#page-21-0)

[dn42](#page-26-0)

## Router und Netze

Router

- <sup>I</sup> Die Boxen zwischen Netzwerken
- ► Von der Fritzbox bis zum Internet-Core-Router

#### Netzwerke

- $\blacktriangleright$  2A01:4A0:59::/48
- $\blacktriangleright$  2A01:4A0:59:3151:/64
- $\blacktriangleright$  92.43.111.0/27

# statisch / dynamisch routen

statische Routen

- $\triangleright$  Wenige verschiedene Routen auf Endsystemen
- $\blacktriangleright$  "Alles geht über die default Route"
- $\triangleright$  Manuell konfiguriert (bzw dhcp)

# statisch / dynamisch routen

statische Routen

- $\triangleright$  Wenige verschiedene Routen auf Endsystemen
- $\blacktriangleright$  "Alles geht über die default Route"
- $\blacktriangleright$  Manuell konfiguriert (bzw dhcp)

#### dynamische Routen

- $\triangleright$  Router lernen ihre Routen "allein" und halten sie aktuell
- ► Bei Ausfall einer Leitung "korrigiert" sich das Problem von allein

## Autonome Systeme

- ► Logische Blöcke von Netzwerken
- $\triangleright$  Normalerweise: ein Anbieter
- $\rightarrow$  32 bit Zahlen (ursprünglich 16 bit)
- $\triangleright$  Zuteilung an alle, die mindestens 2 Internetanschlüsse haben

# Exchanges und Peering

- ► Austausch von Daten zwischen den angeschlossenen Teilnehmern
- ► Datenaustausch in der Regel kostenlos (bezahlt wird nur für Plats im Rechenzentrum)

# Exchanges und Peering

- ► Austausch von Daten zwischen den angeschlossenen Teilnehmern
- ► Datenaustausch in der Regel kostenlos (bezahlt wird nur für Plats im Rechenzentrum)

Beispiele

 $\triangleright$  N-IX (Nürnberg), BCIX (Berlin), ...

## Exchanges und Peering

- $\triangleright$  Austausch von Daten zwischen den angeschlossenen Teilnehmern
- ► Datenaustausch in der Regel kostenlos (bezahlt wird nur für Plats im Rechenzentrum)

Beispiele

- $\triangleright$  N-IX (Nürnberg), BCIX (Berlin), ...
- ► DE-CIX (u. a. Frankfurt), AMSIX (Amsterdam), ...

### Carriers

- ► Transport von Daten, die nicht an Nachbarn gehen
- $\triangleright$  Kleine Website in Chile soll auch aus Deutschland erreichbar sein

### **Carriers**

- $\triangleright$  Transport von Daten, die nicht an Nachbarn gehen
- $\triangleright$  Kleine Website in Chile soll auch aus Deutschland erreichbar sein
- ► Handvoll große Anbieter, die überall sind
- ► Kleinere Anbieter verkaufen Netzwerk über einen oder mehrere große weiter

## <span id="page-12-0"></span>Inhalt

[Grundlagen](#page-2-0)

#### [BGP](#page-12-0)

[OSPF](#page-21-0)

[dn42](#page-26-0)

## Scope

- ► Regeln von Datenaustausch zwischen verschiedenen Organisationen / eBGP
- $\triangleright$  Kann man auch innerhalb eines AS machen / iBGP

### Technik

- $\triangleright$  Weitergabe einer Liste von (AS-)Pfaden
- ► Eintrag: Daten an 92.43.111.0/27 gehen folgenden Weg: 1299, 33891, 201011

## Technik

- $\triangleright$  Weitergabe einer Liste von (AS-)Pfaden
- ► Eintrag: Daten an 92.43.111.0/27 gehen folgenden Weg: 1299, 33891, 201011
- ► Zwei Router (Netzbetreiber) tauschen eine mehr oder weniger vollständige Liste aus
- ► Router entscheided bei mehreren Partnern, welche Daten er wo hin schickt

### Auswahlkriterien

local Preference Der Lokale Admin konfiguriert in seinem Router, welchen Nachbarn er preferiert

## Auswahlkriterien

local Preference Der Lokale Admin konfiguriert in seinem Router, welchen Nachbarn er preferiert

#### Medium Endpoint Discriminators

Bei mehreren Verbindungen mit dem gleichen "Partner" kann dieser sagen, wo er lieber kontaktiert wird

### Auswahlkriterien

local Preference Der Lokale Admin konfiguriert in seinem Router, welchen Nachbarn er preferiert

#### Medium Endpoint Discriminators

Bei mehreren Verbindungen mit dem gleichen "Partner" kann dieser sagen, wo er lieber kontaktiert wird

#### Pfadlänge

Kürzere (AS-)Pfade werden bevorzugt. Kann trotzdem länger sein physikalisch und in traceroute

## Software

#### Hardware Router

- $\blacktriangleright$  Proprietäre Software
- $\blacktriangleright$  Iuniper, HP, Cisco, Huawei ...
- $\triangleright$  Wird von allen verwendet die nicht klein sind

#### OpenBGPd

- ► Kommt aus dem OpenBSD Umfeld
- $\blacktriangleright$  Kann alles grundlegende

## Software Fortsetzung

#### bird

- $\triangleright$  Wird von nic.cz entwickelt
- $\triangleright$  Eine der umfassenden FOSS Lösungen
- $\blacktriangleright$  Unix-y Bediehnung

quagga

- ► Die andere FOSS Lösung
- ► Verwendet sich wie ein "großer" Router

## <span id="page-21-0"></span>Inhalt

[Grundlagen](#page-2-0)

[BGP](#page-12-0)

#### [OSPF](#page-21-0)

[dn42](#page-26-0)

# Scope

- $\triangleright$  Der kleine Bruder von BGP
- ▶ Datentransport innerhalb einer "Organisation"

## Technik

- $\blacktriangleright$  Aufteilung in "Areas"
- ► Broadcast-Ankündigungen innerhalb der "Area"
- ► Router in mehreren "Areas" geben Routen, die sie in einer "Area" gelernt haben in andere "Areas" weiter.

## Software

#### Hardware Router

- $\blacktriangleright$  Proprietäre Software
- $\blacktriangleright$  Iuniper, HP, Cisco, Huawei ...
- $\triangleright$  Wird von allen verwendet die nicht klein sind

#### OpenOSPFd

- ► Kommt aus dem OpenBSD Umfeld
- $\blacktriangleright$  Kann alles grundlegende

## Software Fortsetzung

#### bird

- $\triangleright$  Wird von nic.cz entwickelt
- $\triangleright$  Eine der umfassenden FOSS Lösungen
- $\blacktriangleright$  Unix-y Bediehnung

quagga

- ► Die andere FOSS Lösung
- ► Verwendet sich wie ein "großer" Router

## <span id="page-26-0"></span>Inhalt

[Grundlagen](#page-2-0)

[BGP](#page-12-0)

[OSPF](#page-21-0)

[dn42](#page-26-0)

### dn42

- $\triangleright$  Das Internet in klein nachbauen
- $\Gamma$  CCC-Umfeld
- $\rightarrow$  7wei Ziele:
	- ► Dem geneigten Hacker die Möglichkeit geben, mit der Technik des "großen" Internetz zu spielen
	- ▶ Verbinden von Hackerspaces und Fablabs

## Technik

- ► Zumeist virtuelle "Kabel" zwischen den Teilnehmern (OpenVPN, IPSec, gre tunnels, …
- ► Private AS Nummern ähnlich wie die RFC 1918 Legacy-IP-Adressen
- $\triangleright$  ULAs (IP-Netze aus fd00::/8)
- $\triangleright$  RFC 1918 Legacy-IP-Bereich 172.20.0.0/14

## Questions?

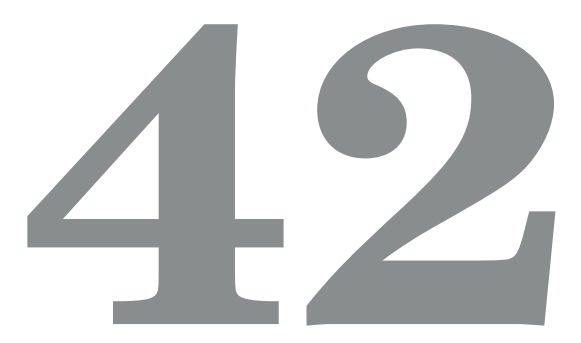

Download: https://static.siccegge.de/talks/bgp-LUGA-2016-04-16.pdf https://git.siccegge.de/?p=talk/bgp.git